## 仪器科学与技术学院关于 2024 年

## 推荐免试研究生预报名的通知

为了做好 2024 年推荐免试研究生招收工作, 吸引更多的优秀生 源报考我院,同时做好推荐免试研究生招收服务工作,我院将于9月 13 日至 9 月 23 日期间进行招收推荐免试研究生预报名工作,现将具 体事项通知如下:

#### 一.招收条件

符合我校推免生招生章程的基本条件,且满足下列条件之一者:

1、所在学校为双一流大学建设高校及建设学科;

2、所在学科为经学院学位分委员会研究认定的一流学科评估中 排名 B+以上学科, 综合成绩排名前 15%。

#### 二.预报名范围

获得就读学校推荐免试资格,且申请我院推荐免试研究生的优秀 应届本科毕业生,包括前期获得我院夏令营合格资格的所有学生,均 须参加预报名。

#### 三.预报名流程

(一)报名

1.报名时间:9 月 13 日 10:00—23 日 23:00

2.预报名工作通过我校推免预报名系统完成,报名端网址: <http://yzbm.xjtu.edu.cn>,学生登录页面后,选择推免生预报名, 注册、登录系统,阅读预报名通知及相关须知。

3.在预报名系统中按要求填写基本信息、志愿信息,上传本人照 片、在校历年成绩单、英语等级证书(扫描件或照片)、获奖证书、 发表论文、社会实践评价等体现个人能力和综合素质的相关材料。

(二)复试考核

1.我院对申请人相关条件进行审核,审核通过,由学院通过系 统发送复试通知,申请人须在规定时间(48 小时)内确认是否参加 复试,否则视为放弃:

2.申请人按照复试通知要求参加复试(夏令营优秀营员无需再次 参加复试,直接点击接受复试通知,且等待发送预接收通知);

3.我院组织专家按照 2024 年推荐免试研究生招生工作实施方案 要求及相关复试规定进行复试考核,采取现场复试的方式,具体时间 和地点另行通知。复试内容包括英语自我介绍(个人基本情况、本科 阶段学习、获奖等)、专业知识问答(学科基础知识、综合能力等) 等环节。

(三)预接收

1.我院在学校下达的推免生招生计划范围内向复试合格者发送 预接收(拟录取/预录取)通知, 申请人应在规定时间(48 小时)内 确认是否接受。否则视为放弃。

2.被我院预接收的推免生,待教育部推免服务系统开通后,须登 录该系统完成正式报名录取流程,不再参加复试考核,预报名期间复 试成绩有效。我院将按照拟录取、预录取形式,在下达的推免招生计 划范围内,分批次优先录取,额满为止。未按规定时间完成报名录取 流程者,视为自动放弃录取资格。

凡参加预报名的推免生均须进行综合素质测试,具体安排详见附 件。

# 四.联系方式

联系人:韩老师

电话:029-82668984

邮箱:ist.yjs@xjtu.edu.cn

### 附件:西安交通大学学生综合素质测评说明

仪器科学与技术学院

2023 年 9 月 12 日

**附件: 2008年 - 2008年 - 2008年 - 2008年 - 2008年 - 2008年 - 2008年 - 2008年 - 2008年 - 2008年 - 2008年 - 2008年 - 2008年 - 2008年 - 2008年 - 2008年 - 2008年 - 2008年 - 2008年 - 2008年 - 2008年 - 2008年 - 2008年 - 2008年 - 2008年 - 2008年 - 2008年 -** 

### 西安交通大学学生综合素质测评说明

综合素质测试主要了解人对现实的稳定态度及适应环境、解决问 题的习惯化反应模式。测试题目是对一个人基本特性和个人素质的反 应,仅仅体现个人态度,答案无对错之分。

本测试包括一些有关个人兴趣和态度的问题,每个有自己不同的 看法和观点,回答自然不同,请仔细阅读每一道题根据自己看完题后 的第一反应进行回答,无所谓正确与错误,请被试者尽量表达自己的 意见。回答时请注意以下四点:

1.请不要费时斟酌,应当顺其自然地依你个人的反应作出回答。 全部试题在大约 45 分钟内答完。

2.除非不得已的情况下,尽量不要选择"介于 A 与 C 之间"或"不 甚确定"这样的中性答案。

3.请不要漏答,必须对每一问题作答,有些问题似乎不符合你, 有些问题又似乎涉及隐私,但本测验的目的是测验个性因素,希望被 试者能如实回答。

4.作答时请坦白表达自己的兴趣与态度,不必考虑主试者或其 他人的主观意见与立场。

5.请尽量选择白天的时间登录系统,通过手机进行测试。

操作步骤:

一、登录地址

手机端地址: https://yzxlcs.xjtu.edu.cn/psytest

或用扫码软件扫描下面二维码:

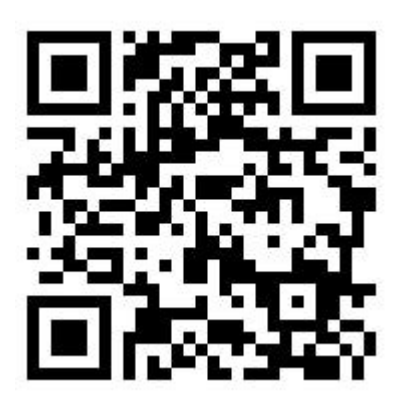

二、登录:

登录名为本人手机号码,密码为本人身份证号后 6 位。如果身 份证号后 6 位的首位是 0 的, 前面的 0 夫掉, 例如身份证号后 6 位是 012345,则密码为 12345。如果身份证号的最后一位是 X,则改 X 为 1, 如果前面有"0", 也去掉, 例如身份证号后 6 位是 01234X, 则密 码为 12341。

三、测试时间:9 月 20 日—9 月 24 日, 请尽量选择白天的时间 登录系统,通过手机进行测试。

四、答题

点击"综合素质测评",认真阅读测评要求,根据提示回答问题, 结束后按提交。